### MMARUZEN-YUSHODO

### LonSMaRT

# **立教大学新座キャンパス 教科書購入サイトQRコード 教科書販売のご案内**

2024年度春学期の教科書を下記日程にて販売します。 スマートフォン/PC/タブレットから購入手続きをお願いいたします。

対象テキスト: 新座キャンパスの科目のテキストが購入可能です。 語学テキスト: 購入間違いが多いため、受講講座を確認の上ご購入をお願い致します。 価格: お値引き不可のごく一部を除き、一律定価より7%値引きにて提供致します。

- ・ お受け取りは、原則、キャンパス受け取りのみです。
- ・ 宅配をご希望の場合、ご注文後、別途メールにてご連絡ください。
- ヤマト運輸より着払いにてお届けいたします。(日本国内のみ)
- ・ 売り切れが生じた教科書は、速やかにお取り寄せいたしますが、出版社等 も新型コロナ対策のため、通常とは異なる体制での業務となるため、お取り寄せが遅くなる ことが予想されます。

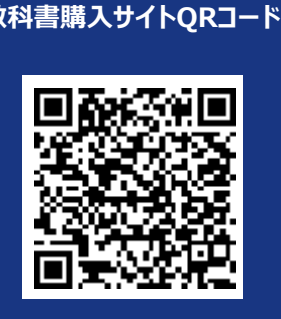

\*iPhoneは標準カメラで読み込めます \*LINEのQRコードリーダーは 文字化けします

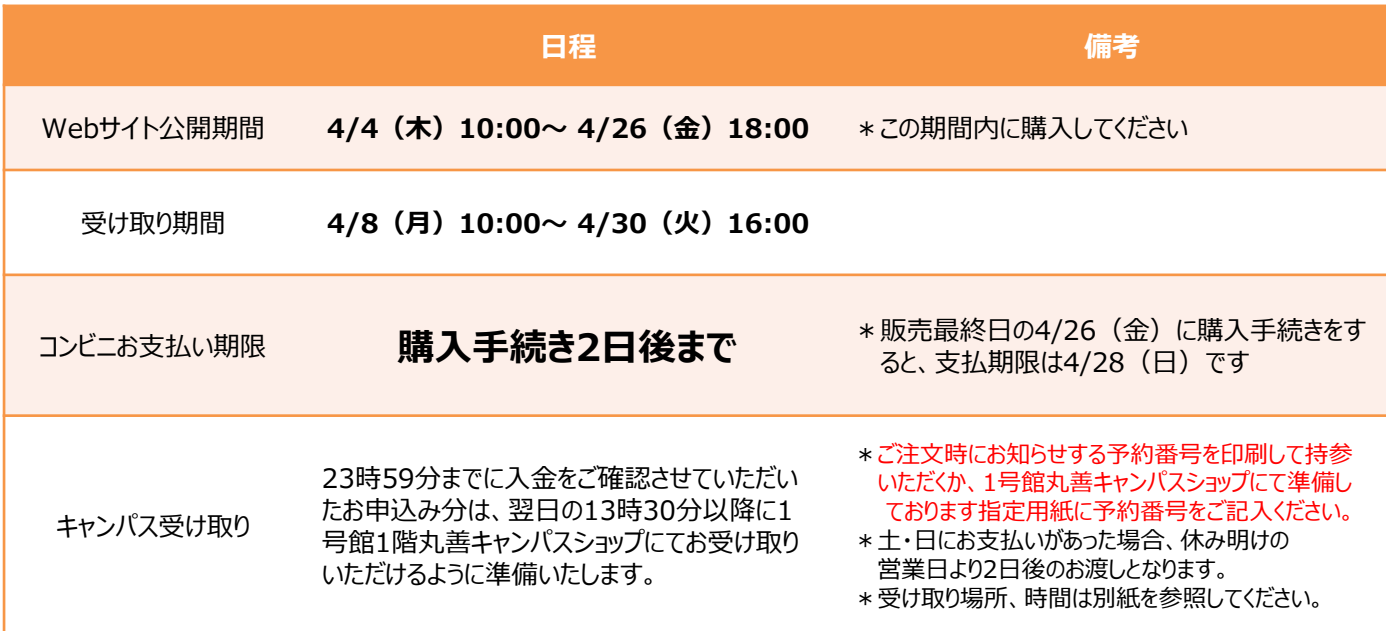

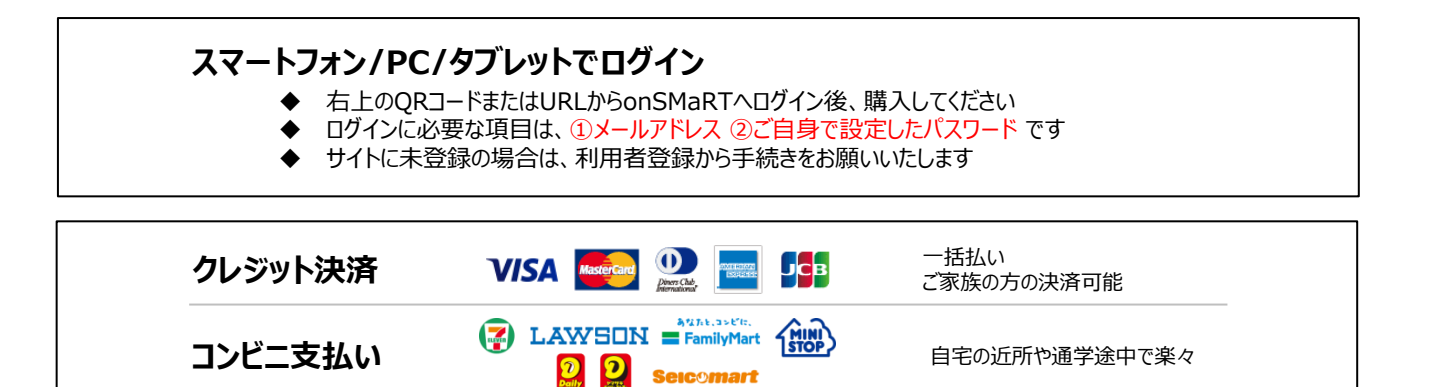

- □ 注文間違いなど個人的な理由によるキャンセル・返品・交換はできません。ご確認のうえお申込みください。
- なお乱丁や落丁は交換対応いたします。但し、購入後に書き込みをしてしまったり、汚してしまったものは対象外です。

## LonSMaRT

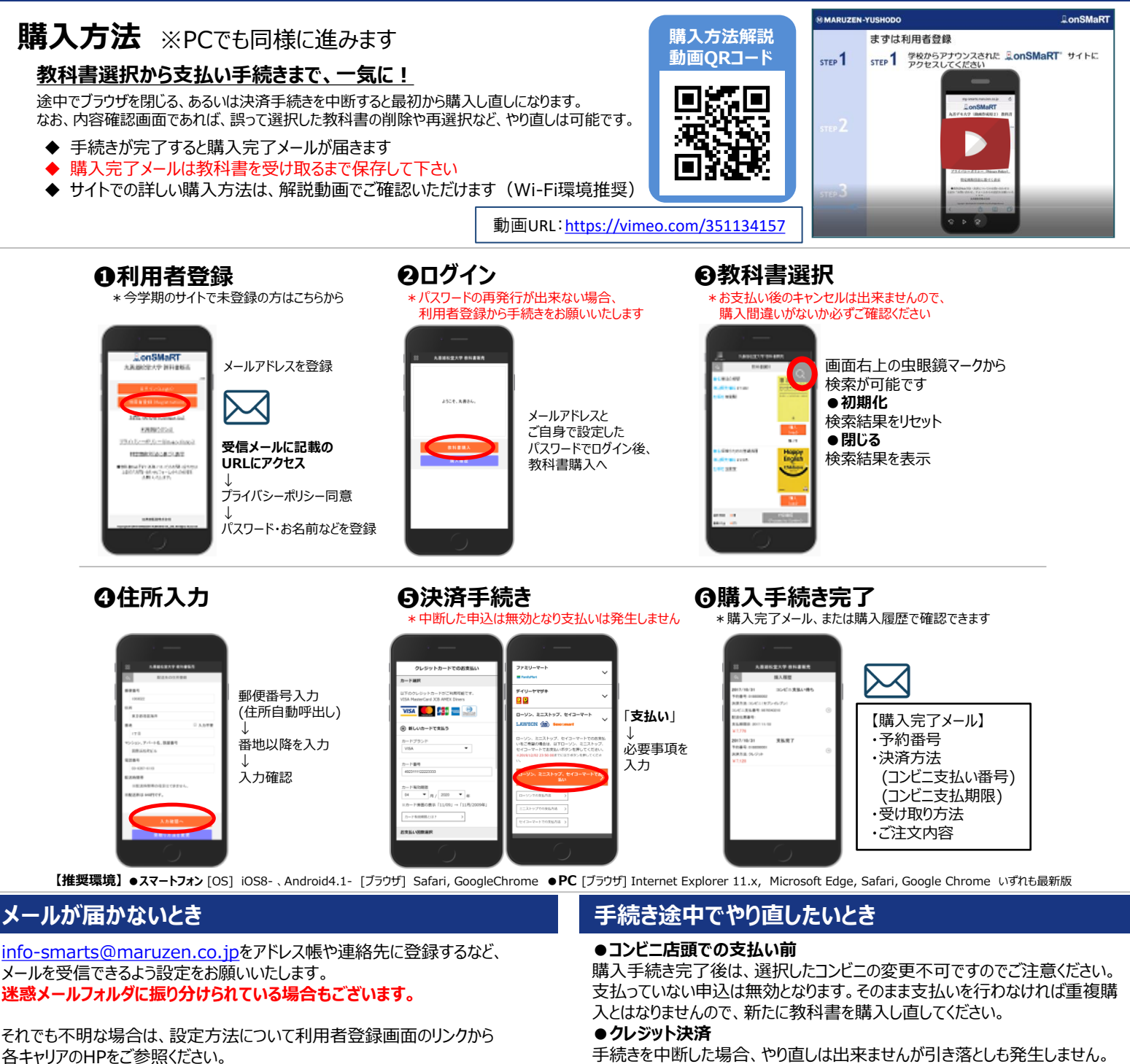

#### **支払完了になっていない申込分は受け取れません**

購入手続きを最後までしていただいて、支払完了が確認出来た申込分のみお 受け取りいただけます。コンビニ支払いの場合は、実際にコンビニで現金による支 払いを済ませないと支払完了となりません。

**購入履歴画面で、購入手続きが支払完了になっているかご確認いただけます。 特にコンビニ支払いは支払い期限がありますのでご注意ください。**

手続きを中断した場合、やり直しは出来ませんが引き落としも発生しません。 購入手続きが完了した申込分のみ引き落とされます。

#### **購入間違いにご注意ください**

ご購入の際は、学科・学年を必ずご確認ください。 同じセットを複数選択することはできません。間違って複数購入することはないの でご安心ください。購入内容は、確認画面で必ず確認してください。

#### **お支払い後のキャンセル・返品は出来ませんので、ご注意ください。**

### MMARUZEN-YUSHODO

購入に関するご不明点は下記にお問い合わせください。 ・池袋キャンパスご所属の学生様 【丸善キャンパスショップ立教大学池袋店】 TEL:03-3985-2774(月~金:10:30~15:30) [tbikebukuro@maruzen.co.jp](mailto:tbikebukuro@maruzen.co.jp)

#### ・新座キャンパスご所属の学生様

【丸善キャンパスショップ立教大学新座店】 TEL:048-471-6974 (月~金:10:30~15:30) tbniiza@maruzen.co.jp

【教科書販売のお問い合わせ】

onSMaRT担当デスク 営業時間:9:00~17:30(土日祝日を除く)

Web: 問い合わせフォーム

E-mail : smarts@maruzen.co.jp ※学校名、氏名の明記をお願いいたします。

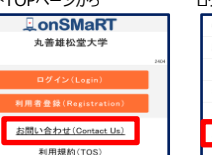

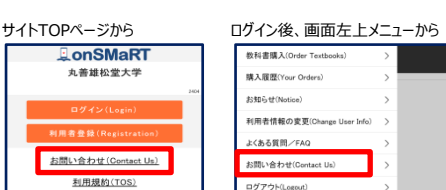